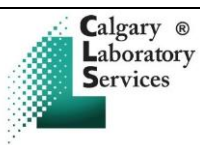

## **Attachment C Transporting Laboratory Specimens by ADANAC Pneumatic Tube System at FMC, PLC and SHC**

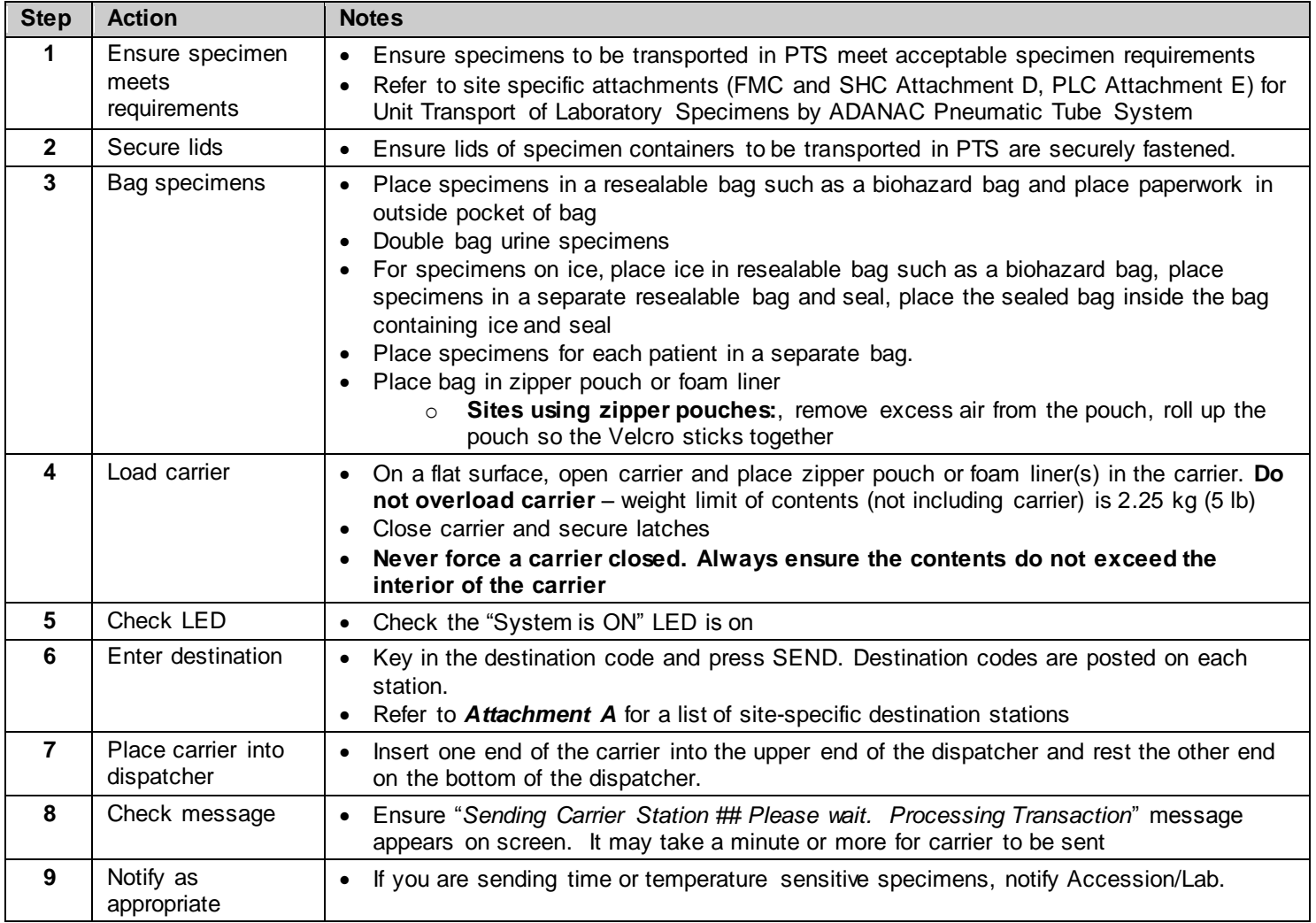

**NOTE: Upon receiving a carrier, open carrier and check for contents prior to storing or returning the container.** 

## **In Case of Difficulty:**

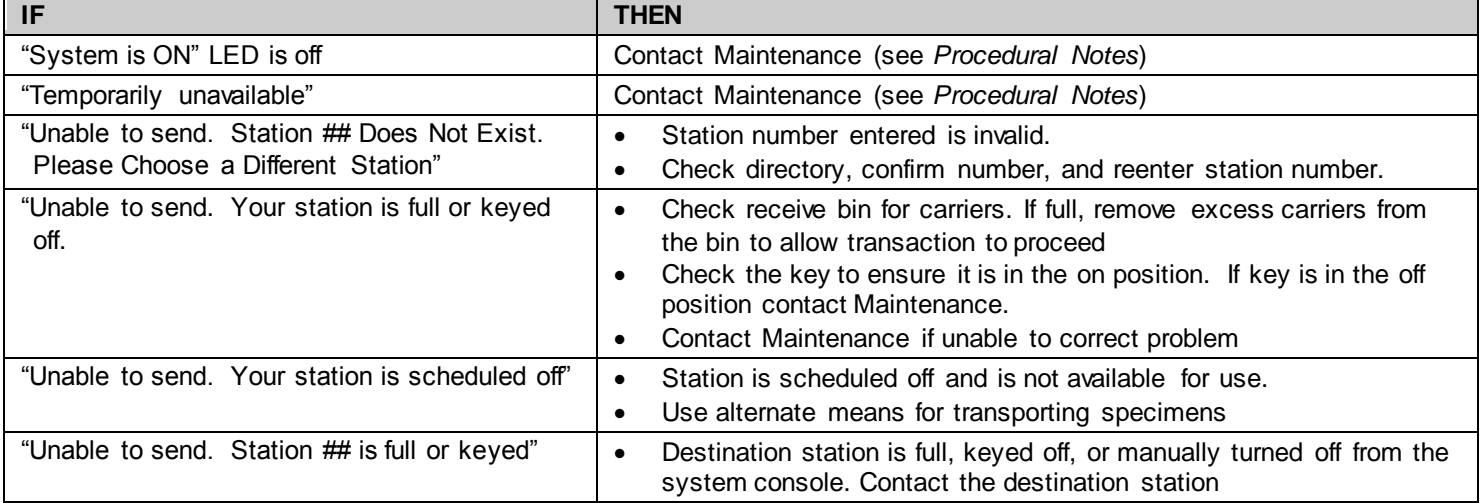